# **Technical Notes** SUN2000 L1 Inverter/Meter Incorrect Consumption Data

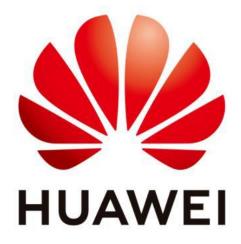

## Huawei Technologies Co. Ltd.

| Version | Created by | Date       | Remarks                 |
|---------|------------|------------|-------------------------|
| 01      | a84152290  | 19.12.2022 | Initial version created |

The information in this document may contain predictive statements including, without limitation, statements regarding the future financial and operating results, future product portfolio, new technology, etc. There are a number of factors that could cause actual results and developments to differ materially from those expressed or implied in the predictive statements. Therefore, such information is provided for reference purpose only and constitutes neither an offer nor an acceptance. Huawei may change the information at any time without notice.

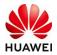

### Incorrect Consumption Data

After the recent SUN2000 L1 inverter firmware update to V200R001C00SPC125, some plants have observed incorrect consumption data on PVMS.

This issue occurs only for power meter which are wrongly connected to PIN 1 & PIN 2 on the L1 inverter which have been updated to firmware version V200R001C00SPC117 or above versions.

Installers are required to follow installation guidelines based on Huawei user manual for SUN2000 L1 inverter, inverter communication port PIN 3 & 4 are defined as power meter connection ports (Please see definition table below). This document is published for use via the Huawei FusionSolar website:

https://solar.huawei.com/apac/Services#downloadcenter

#### Solution:

If your customer are facing such issue please follow the instructions below:

- 1. Shut-down the L1 inverter on the DC and AC side,
- 2. Correct the communication wiring on inverter COM port following <u>Table 1</u> <u>SUN2000-L1 COM port definitions</u>,
- 3. Turn-on the L1 inverter,
- 4. Delete the existing power meter via installer account,
- 5. Add the power meter to existing plant by performing the local commissioning steps following the Huawei user manual for SUN2000 L1 inverter (Recommendation note: Please ensure to have the inverter WLAN password ready prior to visiting site).

If the problem still exists, please contact <u>eu\_inverter\_support@huawei.com</u> (Please copy <u>alex.an@huawei.com</u>).

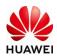

#### Table 1 SUN2000-L1 COM port definition

| No. | Label | Definition                                     | Single SUN2000<br>Scenario                                                                                                    | SUN2000 Cascading<br>Scenario                                                                                                    |
|-----|-------|------------------------------------------------|----------------------------------------------------------------------------------------------------|----------------------------------------------------------------------------------------------------|
| 1   | 485B1 | RS485B, RS485<br>differential<br>signal–       | -                                                                                                    | Used for connecting to the solar inverters.                                                                                                    |
| 2   | 485A1 | RS485A, RS485<br>differential<br>signal+       |                                                                                                    |                                                                                                    |
| 3   | 485B2 | RS485B, RS485<br>differential<br>signal–       | Used for connecting<br>to the RS485 signal<br>ports of the battery<br>and smart power<br>sensor. When both<br>battery and power<br>meter are<br>configured, they<br>need be crimped to<br>the 485B2 and<br>485A2 ports. | Used for connecting to<br>the RS485 signal ports<br>of the battery and<br>smart power sensor.<br>When both battery<br>and smart power<br>sensor are configured,<br>they need be crimped<br>to the 485B2 and<br>485A2 ports. |
| 4   | 485A2 | RS485A, RS485<br>differential<br>signal+       |                                                                                                    |                                                                                                    |
| 5   | GND   | GND of the<br>enable<br>signal/12V/DI1/<br>DI2 | Used for connecting to GND of the enable signal/12V/DI1/DI2.                                                                                                    |                                                                                                    |
| 6   | EN+   | Enable signal<br>+/12V+                        | Used for connecting to the enable signal of the battery and the 12V positive signal.                                                                                                    |                                                                                                    |
| 7   | DI1   | Digital input<br>signal 1+                     | Used for connecting to the DI1 positive<br>signal. It can be used for connecting to the<br>DRM0 scheduling signal or reserved for the<br>rapid shutdown signal.                                                         |                                                                                                    |
| 8   | DI2   | Digital input<br>signal 2+                     | Used for connecting to the DI2 positive signal. It can be reserved for the feedback signal of the Backup device.                                                                                                    |                                                                                                    |

END.